# PHP - Beyond the Basics

John Valance

JValance Consulting johnv@jvalance.com

Copyright © 2011-2013: John Valance

### About John Valance

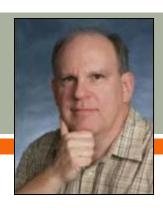

- Independent consultant
  - Specialty is helping iSeries shops develop web applications, and related skills
  - Training, mentoring, consultation and coding
- 25+ years iSeries/AS400 experience
- 12+ years of web development experience
  - Web scripting language of choice = PHP
- Frequent presenter on web development topics
- Trainer for Zend Technologies
  - Teaches Intro to PHP for RPG programmers

### Goals of This Presentation

Cover tips and techniques useful to development of business applications in PHP on System i

### > Topics:

- Database paging
- File system processing / Writing CSV Content
- Email
- Session management / Cookies

## Assumptions

- You understand
  - Basic PHP syntax
  - Basics of web application coding in PHP
  - Have done some basic DB2 applications with PHP
- You are ready to go a little deeper
  - Pick up a few ideas and "how-to" tips

# Database Paging w cs

- Large Result Sets
  - Don't load all records on screen at once
  - Show subset page by page
    - i.e. 20 to 50 records per page
- Similar to Subfile
  - But techniques very different, due to HTTP
- Need mechanism / algorithm to allow user-controlled page access

- Need to use a scrollable cursor
  - Option on db2\_prepare(): 'cursor' => db2\_scrollable
  - This allows us to read a specific row number in result set
  - High performance record-level access
- Compute starting row number to retrieve as: \$rowNum = (PAGE\_SIZE \* \$pageNum) - PAGE\_SIZE + 1;
- Retrieve \$pageNum from HTML form field
  - If not present, default to page 1
- Add buttons on screen for Next, Previous
  - These will request \$page+1, \$page-1

#### **Additional Features**

On first page, disable the "Previous" button

```
if ($pageNum == 1) $prevState = "disabled";
```

- On last page, disable the "Next" button
  - After loading page, try to retrieve next record
  - If no more, disable the "Next" button

```
if (!$row = db2_fetch_assoc($stmt, $rowNum))
    $nextState = "disabled";
```

In HTML, echo \$nextState and \$prevState within the button tags

Even Fancier...

- ✓ Show Page X of Y
- Add buttons for "First Page", "Last Page"
- First Page button is easy...
  - Just request page = 1 when button clicked
  - Disable the button if current page=1
    - Can use **\$prevState** we calculated earlier
- For X of Y, and last page, we need to know how many pages there are in query result
  - Note: Disable the last page button if currently on last page
    - Can use \$nextState we calculated earlier

# Database Paging Page X of Y and Last Page Link

- We need to know how many pages there are in query result
- We need to do a separate SELECT to count number of rows in result

```
SELECT COUNT(*) as ROW_COUNT
FROM <same table> JOIN <same joins>
WHERE <same conditions>
```

We can then calculate total pages as:

```
$numberOfPages =
ceil( (int)$row['ROW_COUNT'] / PAGE_SIZE);
```

Use ceil() function to round page number up.

# IFS Files and CSV Processing

# File Processing

- By file, we mean IFS files, not object type \*FILE.
  - E.g., text files, PDF, images, Excel, CSV
- PHP core includes numerous file system functions
  - http://us2.php.net/manual/en/ref.filesystem.php
- Two types of file functions:
  - File name-based
    - Dealing with the file as a whole
    - Receive a file name as parameter
  - Resource-based
    - Open a file to read/write portions of the file's contents
    - Receive a file "handle" resource as input

### File Name-based Functions

- Some File Name-based Functions
  - bool file\_exists ( \$filename )
  - string file\_get\_contents (\$filename)
    - file\_get\_contents can use a URL as \$filename
    - If it contains special characters, encode it with urlencode()
  - int file\_put\_contents (\$filename, \$data)
  - o int file\_size (\$filename)
  - bool copy (\$source, \$dest)
  - bool unlink (\$filename)
- If no path specified, file is searched for in same folder as php script
  - Some functions allow option to use include\_path to search for files

# File System Functions Resouce-based File Handling

First, open the file using fopen() function

```
o fopen() returns a file-handle resource
$fh = fopen('myfile.txt', 'a+');
```

Use resource returned by fopen() to call functions to read and write data

```
$text = fread($fh, file_size('myfile.txt'));
fwrite($fh, "some new text\n");
```

Lastly, close the file resource using fclose()
fclose(\$fh);

### fopen() and Resource-based functions

- resource fopen ( string \$filename , string \$mode )
  - \$mode is open mode for file processing:
    - See table on next slide for fopen mode options
- Some resource-based functions
  - string fread (resource \$handle, int \$length)
  - int fwrite (resource \$handle, string \$string [, int \$length])
  - int fseek (resource \$handle, int \$offset [, int \$whence])
  - bool feof ( resource \$handle )
  - bool fclose ( resource \$handle )

# fopen() mode flags

| Mode | Function    | Read                                                 | Write | Pointer | Overwrite | Create |
|------|-------------|------------------------------------------------------|-------|---------|-----------|--------|
| r    | open        | Yes                                                  | No    | begin   | No        | No     |
| r+   | open        | Yes                                                  | Yes   | begin   | No        | No     |
| W    | open        | No                                                   | Yes   | begin   | Yes       | Yes    |
| W+   | open        | Yes                                                  | Yes   | begin   | Yes       | Yes    |
| a    | open        | No                                                   | Yes   | end     | No        | Yes    |
| a+   | open        | Yes                                                  | Yes   | end     | No        | Yes    |
| X    | create      | No                                                   | Yes   | begin   | No        | No     |
| X+   | create      | Yes                                                  | Yes   | begin   | No        | No     |
| С    | open/create | No                                                   | Yes   | begin   | No        | Yes    |
| C+   | open/create | Yes                                                  | Yes   | begin   | No        | Yes    |
| b    | binary file | Specify b along with above mode flags if binary file |       |         |           |        |

# CSV file handling

- > PHP has built-in CSV handling functions
  - Resource-based functions need to use fopen() to get \$handle
- int fputcsv (resource \$handle, array \$fields)
  - Parses the array \$fields into a comma-separated string
  - Write the string to the end of the file denoted by \$handle
    - Strings automatically quoted if contain blanks or commas
    - Includes newline at end of CSV string
  - Returns number of bytes written
- array fgetcsv ( resource \$handle )
  - Reads one line from \$handle
  - Parses CSV content and returns an array containing an element for each value in the CSV string
  - Advances the file pointer to next line for looping

### Building CSV files from DB2 content

- Easy to create a CSV file from an SQL query
- Use db2\_fetch\_array()
  - Returns an array of field values based on an SQL query
- Pass returned array to fputcsv()

```
$conn = db2_connect ( "*LOCAL", "USER", "PSWD" );
$stmt = db2_prepare( $conn, "SELECT * FROM MYTABLE" );
db2_execute( $stmt );
$fh = fopen('mytable.csv', 'w');
while ( $row = db2_fetch_array( $stmt ) ) {
    fputcsv($fh, $row);
}
fclose($fh);
db2_close($conn);
```

### Adding Column Headings to CSV File

- Use db2\_num\_fields() and db2\_field\_name() functions
- Add the following before reading/writing data rows:

```
for ($col = 0; $col < db2_num_fields($stmt); $col++)
    $headings[] = db2_field_name( $stmt, $col );
fputcsv($handle, $headings); // first line of CSV file</pre>
```

- ▶ If cryptic DDS field names, use 'AS' in SELECT
  - SELECT CSCNUM as "Customer Number",
    CSNAME as "Customer Name"

### Delivering a File to the Browser

- Instead of writing to IFS, send it to user
  - User will get a "File open/save" dialog
- We can access the PHP output stream as a file resource
  - php://output Use this as filename in fopen()
  - Specify mode = 'w' (write)

```
$handle = fopen("php://output", 'w');
```

- Need to do two other things:
  - Buffer output
    - Want to deliver the file all at once
  - Specify content type and file name
    - Use header() function to set values in HTTP headers sent to browser

### Delivering a File to the Browser

```
ob_start(); // start output buffering
// set file type and name in HTTP header
header("Content-type: application/csv;");
header('Content-Disposition: attachment;
      filename="membership.csv"');
... do db2 query execute
$handle = fopen("php://output", 'w');
... write content to $handle as before
... after db2 close() and fclose():
// Flush output buffer - send entire file to browser
ob end flush();
```

# Sending Email 80 03

# Sending Email

- > PHP mail() function
  - Built-in to PHP core
  - Simple, easy to use
  - Best suited for text-only messages

bool mail (string \$to, string \$subject, string \$message [, string \$headers])

#### Example:

SMTP server/port is set in php.ini

### Adding Email Attachments

- Underlying protocols are complex
  - based on RFC822
- Can be done with mail() function, but not easy
  - Requires understanding MIME formats
    - MIME = Multipurpose Internet Mail Extensions
    - http://en.wikipedia.org/wiki/MIME
- Best to use a package that makes it simple
  - PEAR::Mail\_Mime
    - http://pear.php.net/package/Mail\_Mime
  - Zend Framework: Zend\_Mail class
    - http://framework.zend.com/manual/1.11/en/zend.mail.html
    - Zend Framework included with Zend Server (even CE)
    - Very simple interface
    - Great integration with other Zend products

# Using Zend Mail

To use Zend Framework classes in your code, add these two lines at top of your script:

```
require_once 'Zend/Loader/Autoloader.php';
Zend_Loader_Autoloader::getInstance();
Note: path to Zend Framework library folder is already set in your include path by ZS installation
```

Example – sending plain text message:

```
$mail = new Zend_Mail();
$mail->setFrom('jvalance@sprynet.com', 'Our Company');
$mail->addTo('jvalance@sprynet.com', 'J. Valance');
$mail->addTo('john.valance@gmail.com', 'John V.');
$mail->setSubject('Test Order Confirm');
$mail->setBodyText('This is to confirm your recent order...');
$mail->send();
```

### Add an Attachment

- Note: application/pdf = Content-type
  - Tells email client what program to open attachment with
  - Other examples:
    - application/csv (Excel most likely)
    - img/jpg

### HTML-formatted Emails

- Use \$mail->setBodyHtml('...html content...')
- Should also setBodyText (`...text content...') for recipients that only receive text
- HTML emails can be tricky...
  - Some email clients don't handle them well / the same
    - Web-based clients
    - PDAs / Smart-phones
  - A lot of companies stick to plain text notification emails
  - Rules of thumb for successful HTML emails:
    - Use s for layout (vs. CSS positioning etc.)
    - Specify CSS attributes inline, vs, style sheet
      - i.e. as <tag style="..."> attribute, no matter how redundant
  - o Images in HTML:
    - better to use external file references for images (vs. image attachments)
    - i.e. <img src=http://www.mycompany.com/logo.gif>

# Session Management and Cookies

# Session Management

- HTTP protocol is stateless
  - There is no continuous connection to server
  - Each request/response is completely independent of the next
- Web applications need a mechanism to simulate a user session
- PHP makes this easy with session functions and session variables
- Session variables are stored on the server by PHP
  - Session variables are keyed by a session ID
  - Session variables are accessed via the \$\_SESSION array
- Session ID is stored in a cookie on the client
  - This is triggered by PHP's session\_start() function
  - Cookies are automatically sent with request by browser

# Session Management

Login Script:

```
session_start(); // must happen before any output
... validate user/pswd
$_SESSION['userid'] = $_POST['userid'];
... other processing
```

Application scripts include this at top:

```
session_start();
if (! isset($_SESSION['userid'])
    header('Location: login.php'); // redirect to login
    exit; // always exit after redirect
else
    echo "Hello " . $_SESSION['userid'];
```

Logout:

```
session_start();
session_destroy();
setcookie(session_name(),'',0,'/'); // expire cookie
header('Location: login.php'); // redirect to login
exit; // always exit after redirect
```

### Session Persistance

Session variables persist until one of these happens:

- session\_destroy() is called
- browser windows are all closed
- session cookie times out
  - based on session.cookie\_lifetime in php.ini
  - this is unreliable better to code your own session timeout logic
- session garbage collection takes place
  - based on session.gc\_maxlifetime in php.ini

# Session Timeout Handling

### Session timeout logic

```
if (isset($_SESSION['LAST_ACTIVITY'])
&& (time() - $_SESSION['LAST_ACTIVITY'] > 1800)) {
    // last request was more than 30 minutes ago
    session_destroy(); // destroy session data
    session_unset(); // unset $_SESSION vars
    // expire cookie
    setcookie(session_name(),'',0,'/');
} else {
    // update last activity time stamp
    $_SESSION['LAST_ACTIVITY'] = time();
}
```

### Cookies

To persist user information beyond a session, set a cookie

- Must call setcookie() before any browser output
  - because cookies are set via response headers
- Retrieve value via \$\_COOKIES array:

```
$cookieValue = $_COOKIES['mycookie']; // 'Oreo'
```

# Summary

80 03

# Summary

- Database paging
  - Scrollable cursor
  - Specify starting row on db2\_fetch
- File system processing / Writing CSV Content
  - File-based functions vs. Resource-based functions
  - fputcsv() and fgetcsv()
  - \$\square\$ \$\square\$ \$\download = \text{fopen("php://output", 'w');}
    - Use buffering
    - Specifying file name and type with header() function

# Summary

#### Email

- mail() simple emails without attachments
- Zend\_Mail attachments / HTML

### Session management / Cookies

- HTTP = stateless protocol
- o session\_start() / session\_destroy()
- \$\_SESSION array
- setcookie() persist information beyond session

## More Information

- John Valance
  - JValance Consulting
  - johnv@jvalance.com
  - 0 802-355-4024
- Contact me for source code